# *REUNIÓ INFORMATIVA PAU 2023*

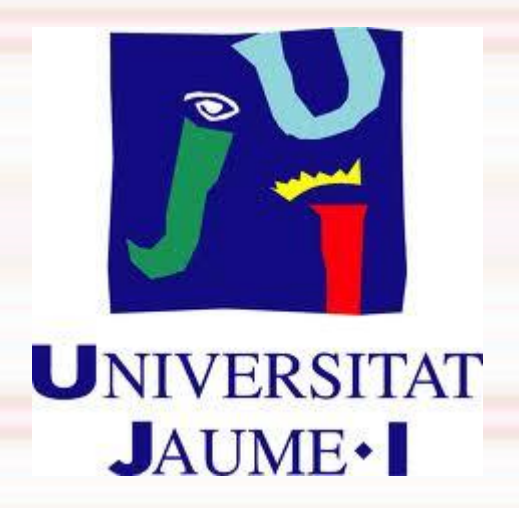

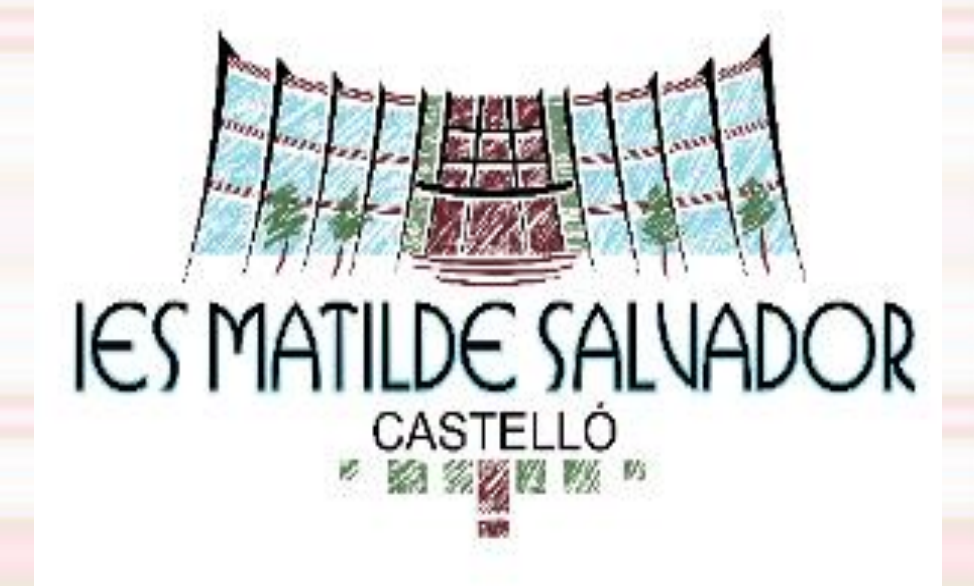

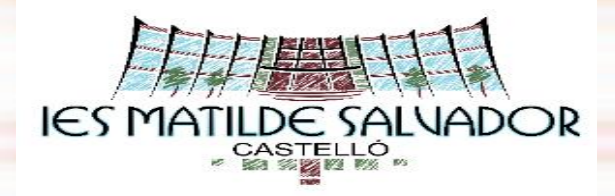

### **Tota la informació de la matrícula de la PAU 2023 i els enllaços d'interés en la página web del centre**

**Apartat secretaria PAU**

**[https://portal.edu.gva.es/iesmatildesalvador/prov](https://portal.edu.gva.es/iesmatildesalvador/proves-dacces-a-la-universitat/) [es-dacces-a-la-universitat/](https://portal.edu.gva.es/iesmatildesalvador/proves-dacces-a-la-universitat/)**

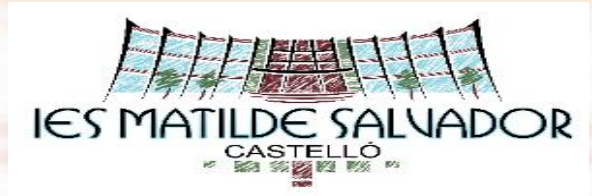

#### **[FASE OBLIGATÒRIA \(5 assignatures\)](#page-15-0)**

- Castellà: llengua i literatura II
- Valencià: llengua i literatura II
- Història d'espanya
- Idioma estranger (Ale, Fra, Ing i Ita). **Cursat**
- **L'assignatura troncal general de modalitat cursada**
	- Matemàtiques II
	- Matemàtiques aplicades a les Ciències Socials II
	- Llatí II
	- Fonaments de l'Art II

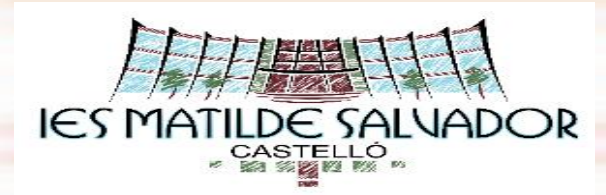

#### **FASE OBLIGATÒRIA**

- Tots els exercicis avaluats de 0 a 10
- No es necessita un mínim [per a superar cada matèria](#page-15-0)
- La nota és la mitjana aritmètica dels exercicis
- Mínim de 4 punts en la qualificació de la fase obligatòria
- Permet accedir a la Universitat (NAU)

40% fase obligatòria i un 60% nota mitjana del batxillerat (mínim 5 i fins a 10)

• Aquesta nota d'accés té una **validesa indefinida**

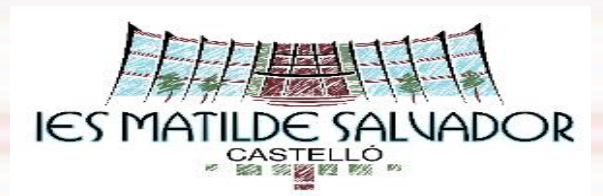

**[FASE VOLUNTÀRIA \( màxim](#page-15-0) 4 assignatures).** Poden ser cursades o no cursades. A triar entre:

- les assignatures troncals d'opció de qualsevol modalitat de **Batxillerat**
- les 3 troncals generals amb vinculació a modalitat diferents de la que s'examina en la Fase Obligatòria
- els 3 idiomes estrangers diferents del que s'examina en la Fase Obligatòria.

Sols es tindrà en compte la qualificació de 2 assignatures (les més favorables després de la ponderació)

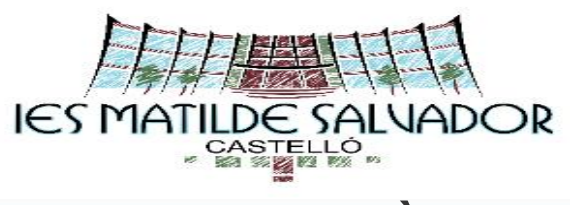

#### **FASE VOLUNTÀRIA**

- És opcional
- Serveix per a calcular una nota d'admissió per a cada títol de grau.
- Es necessita [una nota mínima de 5 per a superar cada matèria](#page-15-0)
- Es poden obtenir fins a 4 punts
- Té una validesa de **2 anys**: accedir a la universitat durant els dos cursos acadèmics següents.

**L'assignatura troncal general** i **l'idioma estranger** de la Fase Obligatòria també serveixen per a **ponderar durant 2 anys**.

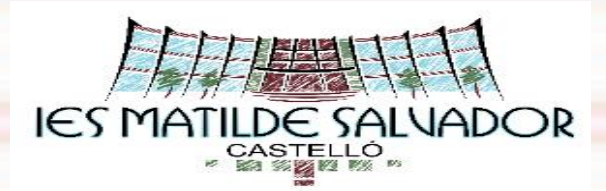

**MATRÍCULA PAU**

• **[Instruccions, documentació](https://portal.edu.gva.es/iesmatildesalvador/wp-content/uploads/sites/144/2023/05/Instruccions-matricula-PAu-Batxillerat_val_2023.pdf) i taxa Batxillerat**

L'alumnat de Batxillerat també ha de fer la **sol·licitud de títol i pagar la taxa** i presentar-ho el día de la matrícula**.**

• **[Instruccions, documentació](https://portal.edu.gva.es/iesmatildesalvador/wp-content/uploads/sites/144/2023/05/Instruccions-matricula-PAU-Cicles_val_2023.pdf) i taxa Cicles Formatius GS**

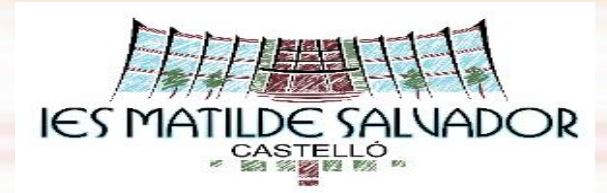

## **HORARI**

- Tots els dies comencen a les **9:30h** del matí fins a les **13:15h.**
- Per la vesprada comencen a les **15:30h** fins a les **19:15h**.
- Descansos de **45 minuts** entre proves.
- L' estudiant acudirà al lloc de l'exàmen, **almenys mitja hora abans** de l'hora assenyalada ( a les 9 h i a les 15 h.)
- Aniran proveïts del **DNI/NIE**
- **PROHIBIT** qualsevol tipus de rellotge de polsera.
- Els mòbils romandran **apagats**

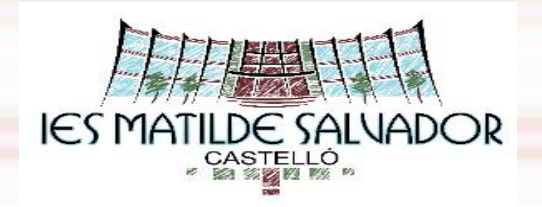

- En cas de solapament d'exàmens, el tribunal comunicarà a l'estudiant quin examen es farà en el moment de l'horari i quan es farà l'altre examen coincident
- Els alumnes de CFGS que es presenten a la fase voluntària es presentaran mitja hora abans del primer examen.
- Si es produeix un solapament d'examens en la última franja horaria del mati o la vesprada s'haurà de presentar a primera hora.

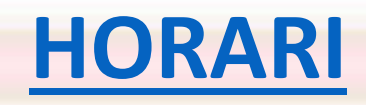

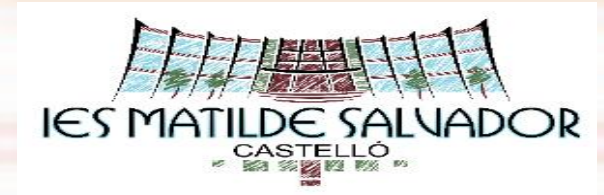

#### **TRIBUNALS**

#### **CONVOCATÒRIA ORDINÀRIA (JUNY)**

●**Tribunal nº 3** ●**Facultat de Ciències Jurídiques i Econòmiques (FCJE)**

#### **Plànol [i instruccions](https://portal.edu.gva.es/iesmatildesalvador/wp-content/uploads/sites/144/2023/05/Planol-instruccions-dacces-PAU-2023_ordinaria-.pdf) d'accés**

. El día 5 de juny es publicarà la distribución exacta dels alumnes per Aula/Assignatura.

**CONVOCATÒRIA EXTRAORDINÀRIA (JULIOL)** 

●**Tribunal n.º 2** ●**Facultat de Ciències Humanes i Socials (FCHS)** 

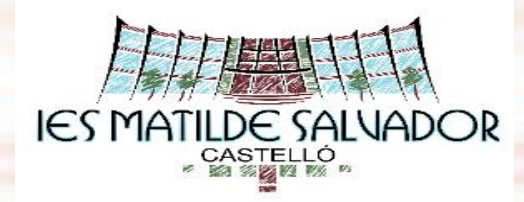

**USUARI I CLAU D'ACCÉS**

## És **molt important** guardar-la

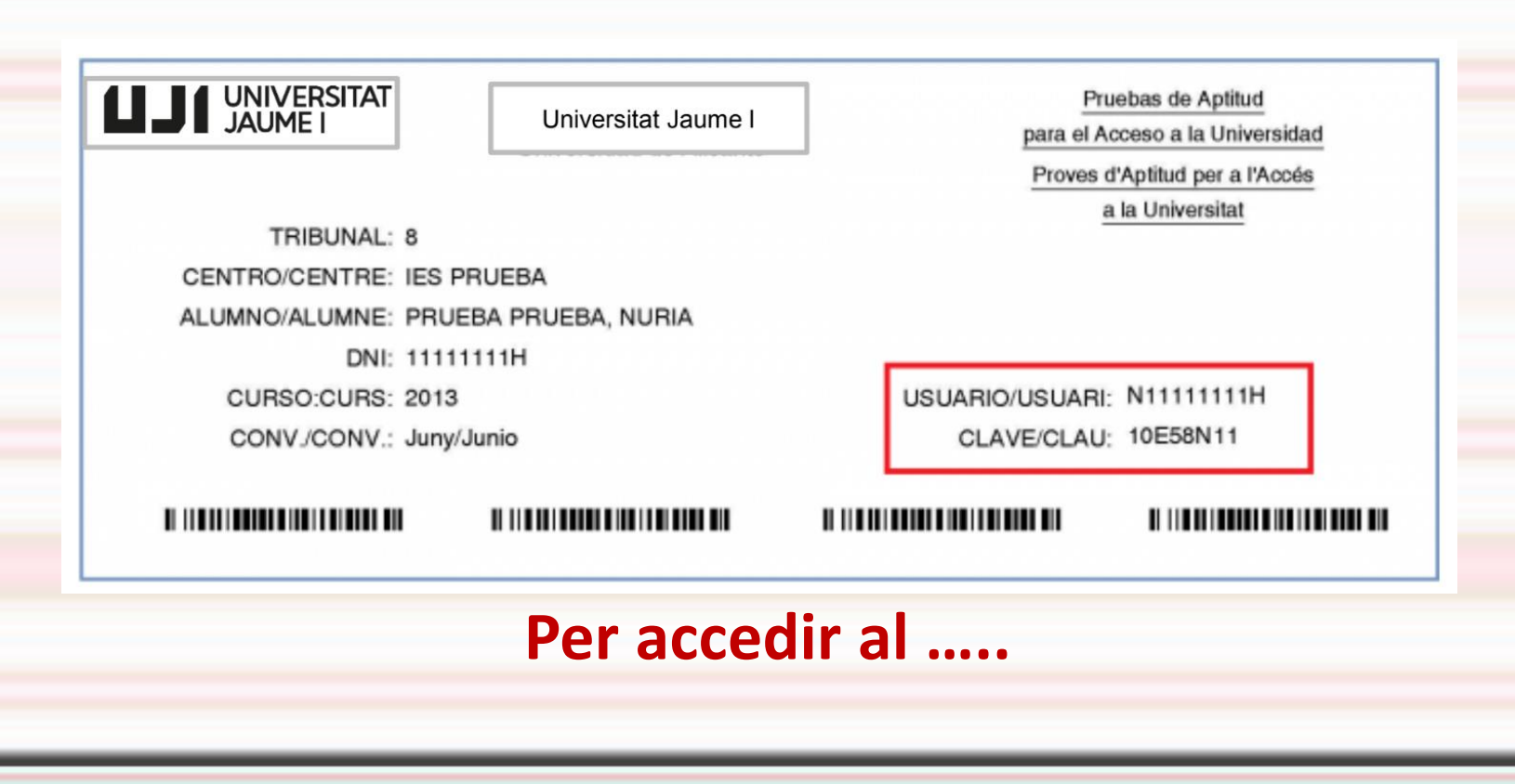

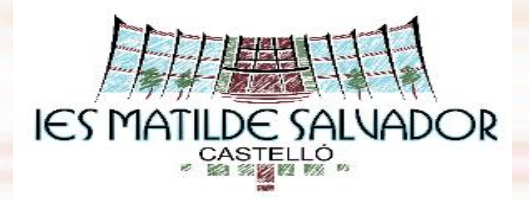

#### **PORTAL PASEU DE LA GENERALITAT**

- Consultar les **qualificacions** detallades de la PAU.
- Imprimir/guardar la **targeta oficial** de les qualificacions.
- Gestionar les sol·licituds de **revisió** de les qualificacions dels exàmens

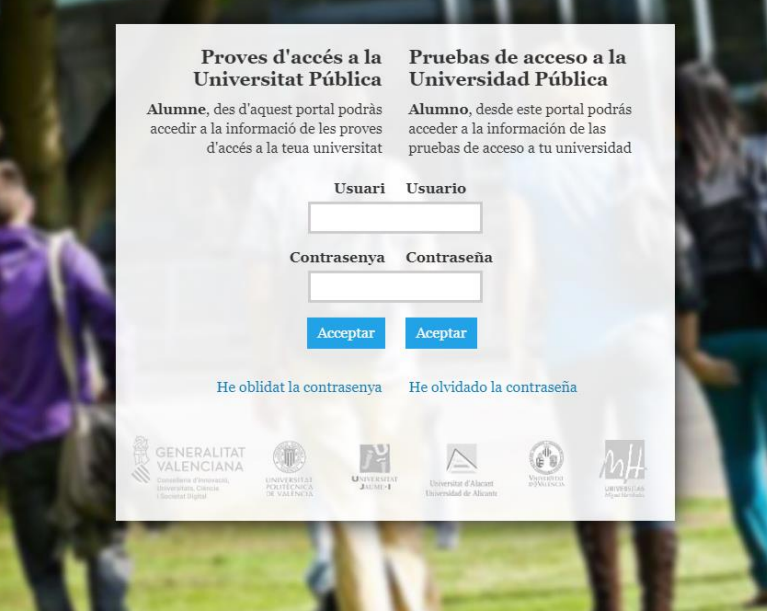

[https://appweb.edu.gva.es/paseu](https://appweb1.edu.gva.es/paseu/login.sec)

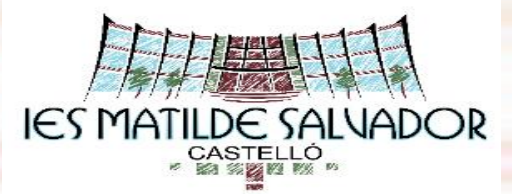

# **REVISIÓ D'EXAMEN**

La realitza un corrector diferent del que va realizar la primera correcció.

- **1ª part:** Comprovació que no hi ha hagut errors en la correcció i qualificació.
- **2ª part:** Es realitza una segona correcció
- La qualificació será la **mitja aritmètica** de les dues qualificacions.
- Pot **mantindre, pujar o baixar** la nota.
- Si la **diferencia és de dos o més punts** entre les dues qualificacions es farà d'ofici una **tercera correcció.**
- La nota será la **Mitjana aritmètica** de les tres qualificacions.

#### **EXEMPLE**: la qualificació en una assignatura és **6'25**

- Si **no hi ha cap incorrecció** en la primera revisió i en la segona correcció: 6 La nota seria la mitjana entre 6'25 i 6: **6'13**
- I si hi **alguna incorrecció** en la primera revisió (errada en el càlcul, alguna qüestió no avaluada,...):

**CAS A** Hi ha modificació de primera revisió a la baixa, fer el canvi de nota i la Mitjana.

En la primera revisió 5 i en la segona correcció 5'75. Mitjana entre el 5 i el 5'75. La nota seria **5'38**

**CAS B** Hi ha modificació de primera revisió a l'alça i la segona correcció és major, fer el canvi de nota i la mitjana En la primera revisió 7'25 i en la segona correcció 8. Mitjana entre 7'25 i 8. La nota seria **7,63**

**CAS C:** Hi ha modificació de primera revisió a l'alça i la nota de la segona correcció li baixa aquesta nota en fer la mitjana, no es tindrà en compte la segona correcció en la primera revisió 7'25 i en la segona correcció 7. La nota seria 7,25 A l'estudiantat se li mantindrà la nota de la primera revisió així no resulta perjudicat.

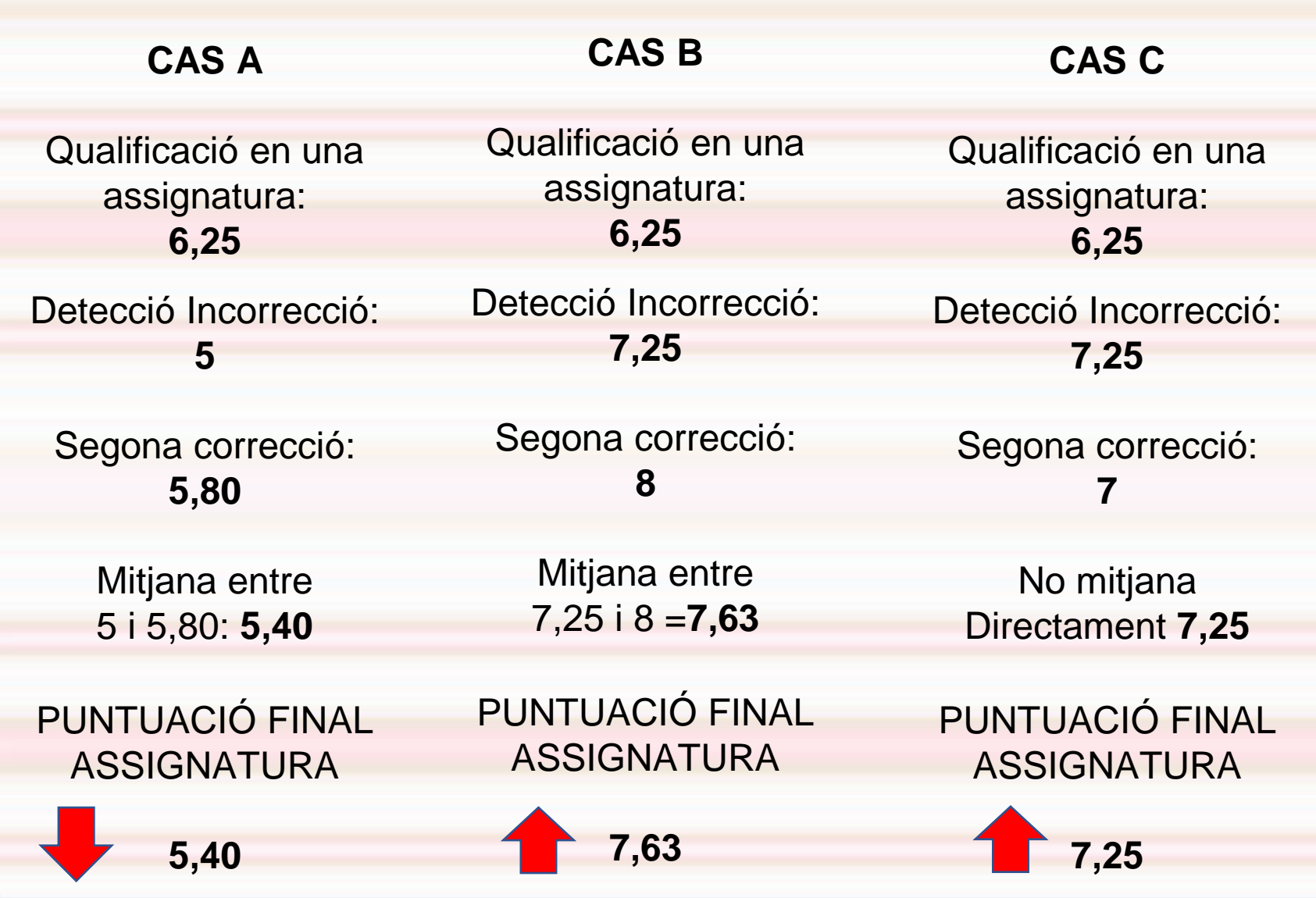

<span id="page-15-0"></span>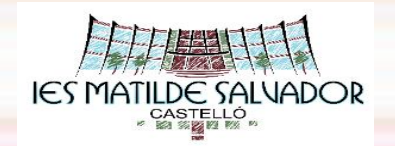

# **VISUALITZACIÓ D'EXÀMENS**

- Es poden veure els exàmens dels que **s'ha demanat revisió**
- Els exàmens només els pot veure la **persona implicada**. Ningú els pot veure en el seu lloc.
- L'estudiant **no pot estar acompanyat** de ningú en el moment de la visualització.
- L'estudiant **no pot escriure** res en l'exàmen.